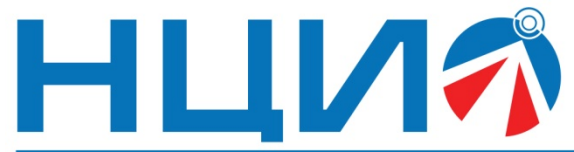

107045, Россия, Москва, ул. Сретенка, д. 24/2, стр. 1, Тел: +7(495)114-56-28, www.ncio.ru, E-mail: info@ncio.ru

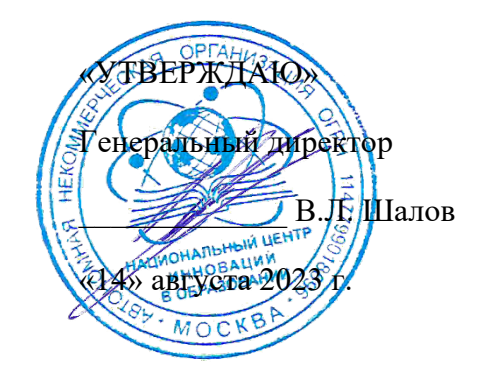

АВТОНОМНАЯ НЕКОММЕРЧЕСКАЯ ОРГАНИЗАЦИЯ

НАЦИОНАЛЬНЫЙ ЦЕНТР ИННОВАЦИЙ В ОБРАЗОВАНИИ ИНН 7708241976, КПП 770801001, ОГРН 1147799018696

# **Программа дополнительного профессионального образования (повышение квалификации)**

# **«Изучение основ вёрстки страниц веб-приложений:**   $html + \csc$

Автор: А.А. Герасимова,

инженер-разработчик ООО «Экзамен-Технолаб»

**Москва, 2023 г.**

# **Тема: «Изучение основ вёрстки страниц веб-приложений: html**

**+ css»**

# **Раздел 1. «Характеристика программы»**

# **1.1. Цель реализации программы**

*Цель:* совершенствование профессиональных компетенций слушателей в области изучения основ верстки веб-страниц для использования в образовательном процессе.

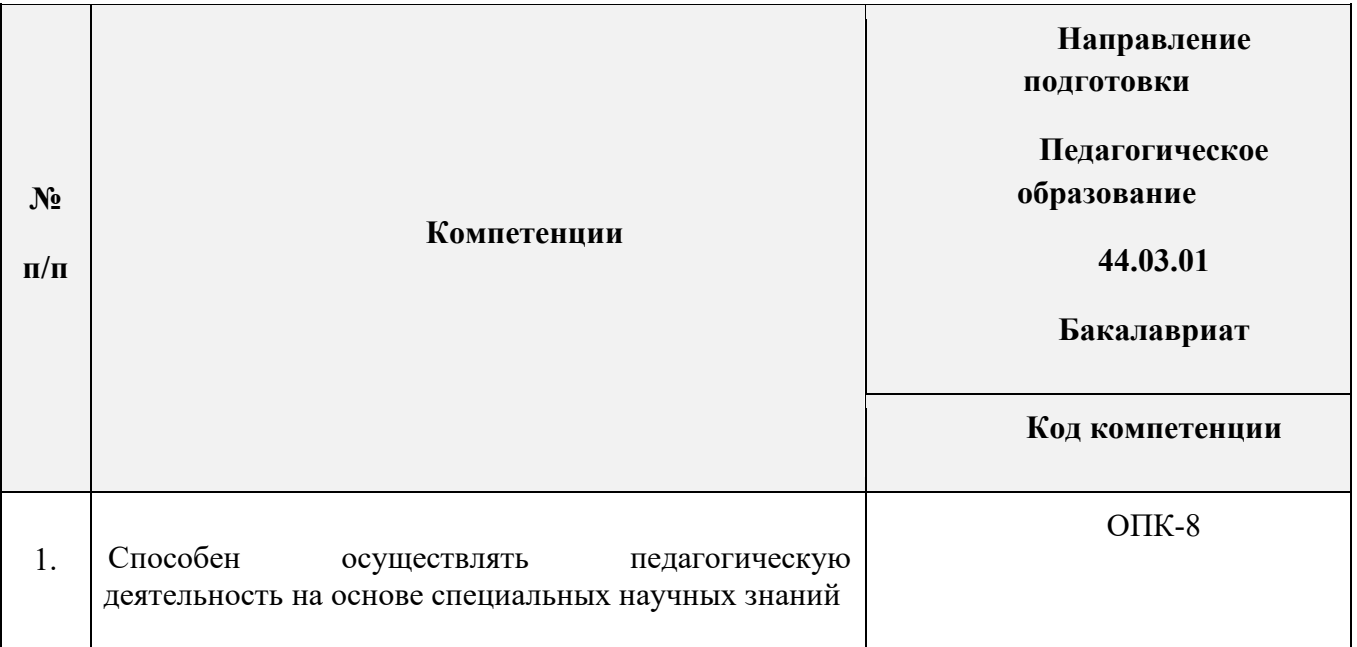

## **1.2. Совершенствуемые компетенции**

# **1.3. Планируемые результаты**

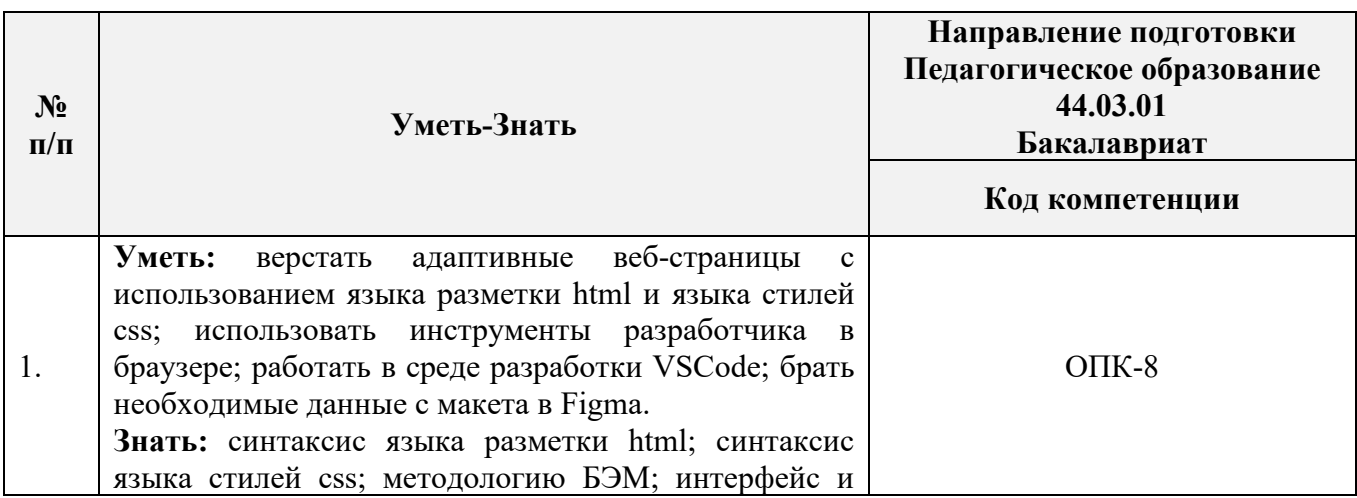

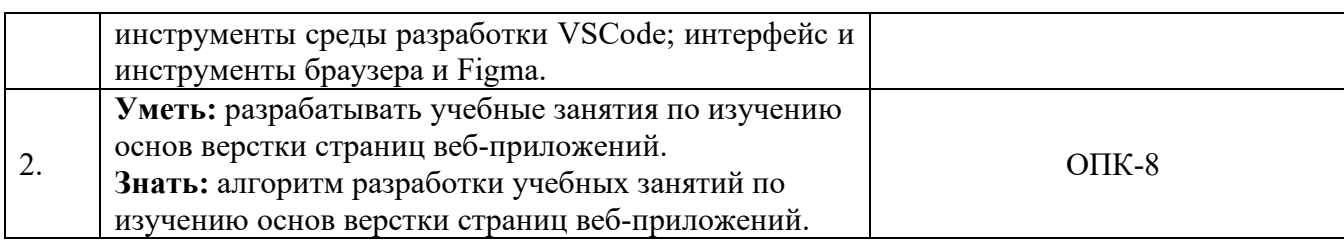

# **1.4. Категория слушателей**

*Уровень образования* **–** высшее образование;

*Направление подготовки* **–** педагогическое образование;

*Область профессиональной деятельности* – обучение на уровне общего

образования, дополнительного образования.

- **1.5. Форма обучения:** Заочная с ДОТ и ЭО.
- **1.6. Режим занятий**: 2 4 раза в неделю на протяжении 8 недель.
- **1.7. Трудоёмкость программы:** 37 часов.

# **Раздел 2. «Содержание программы»**

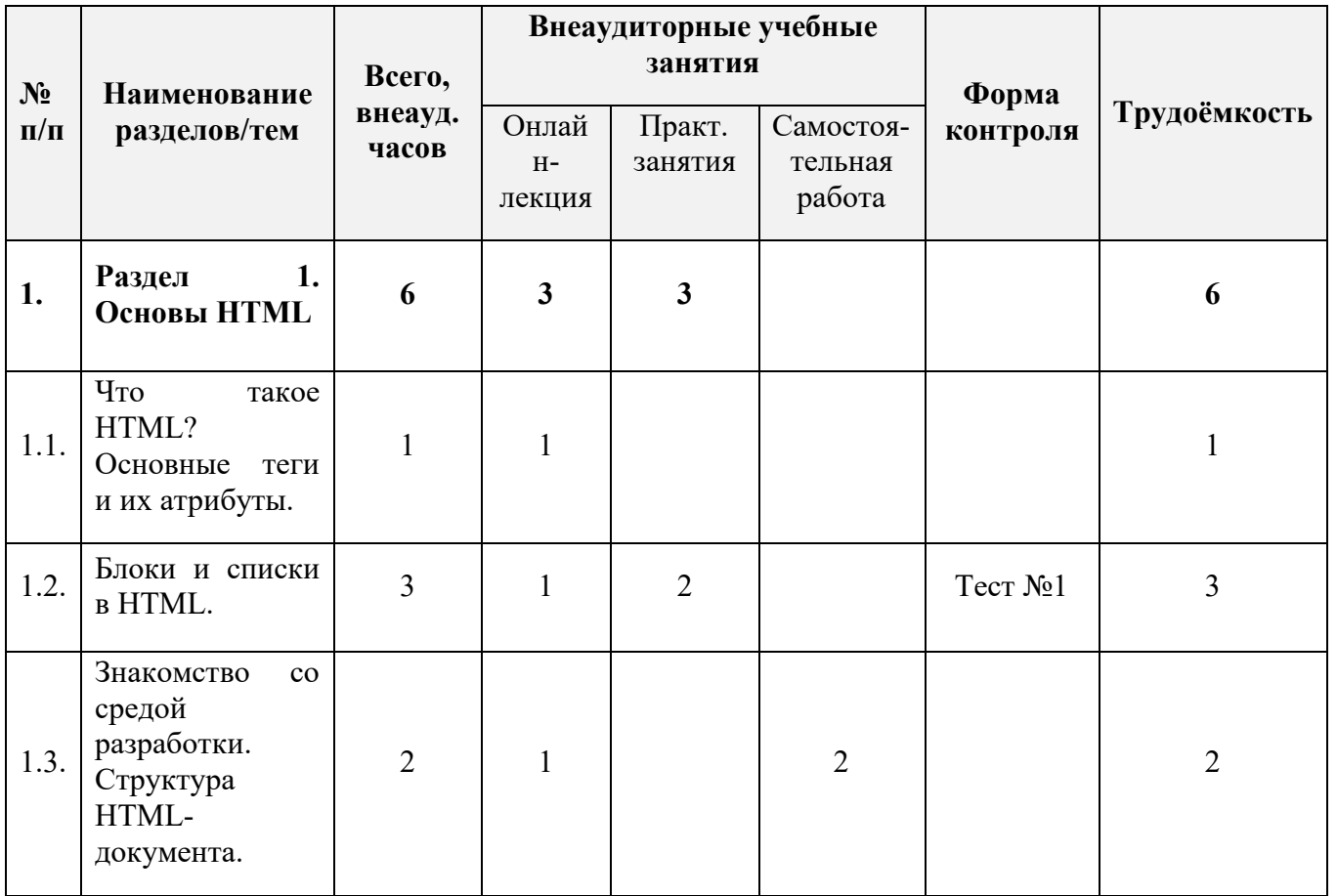

#### **2.1. Учебный план**

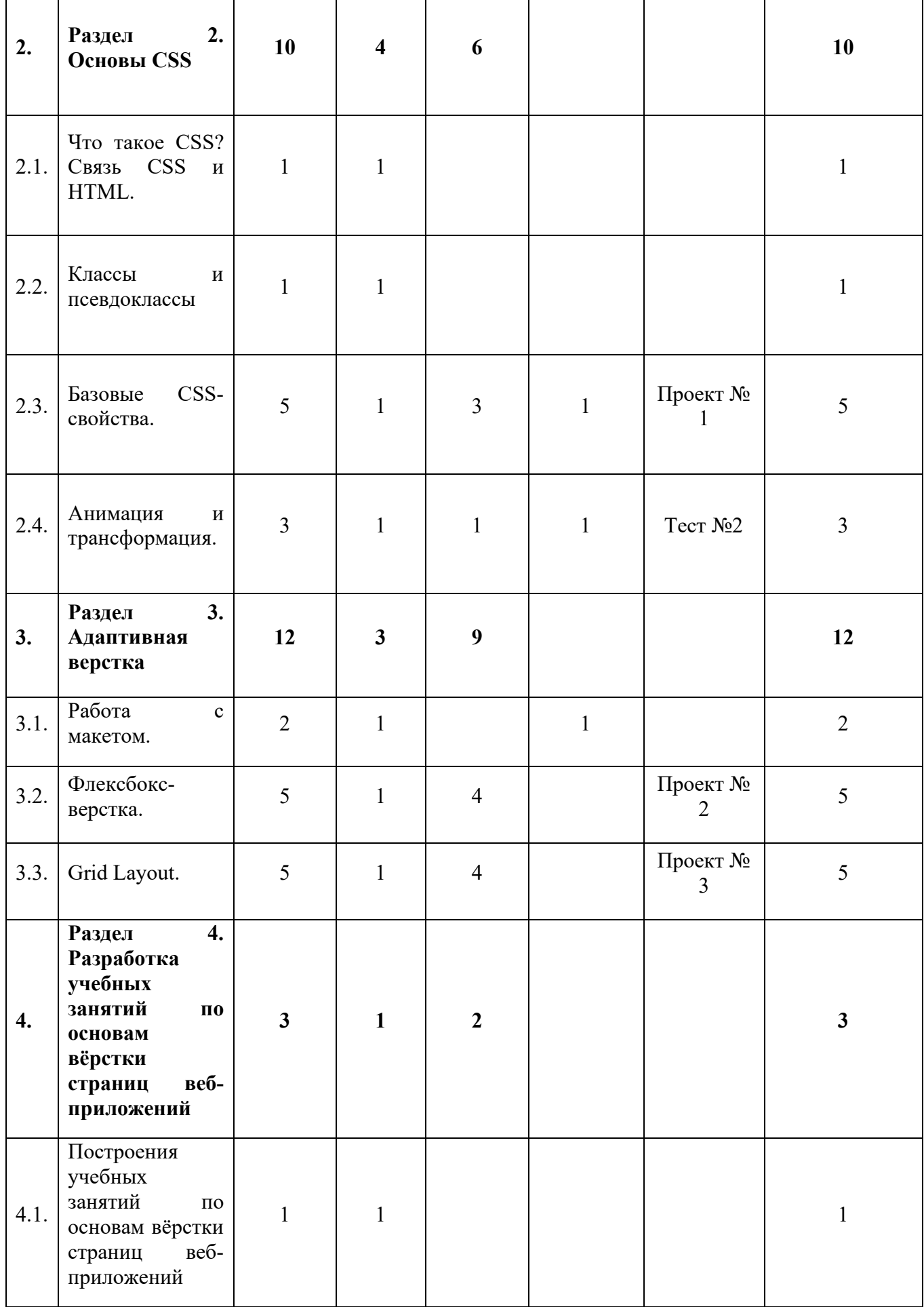

3

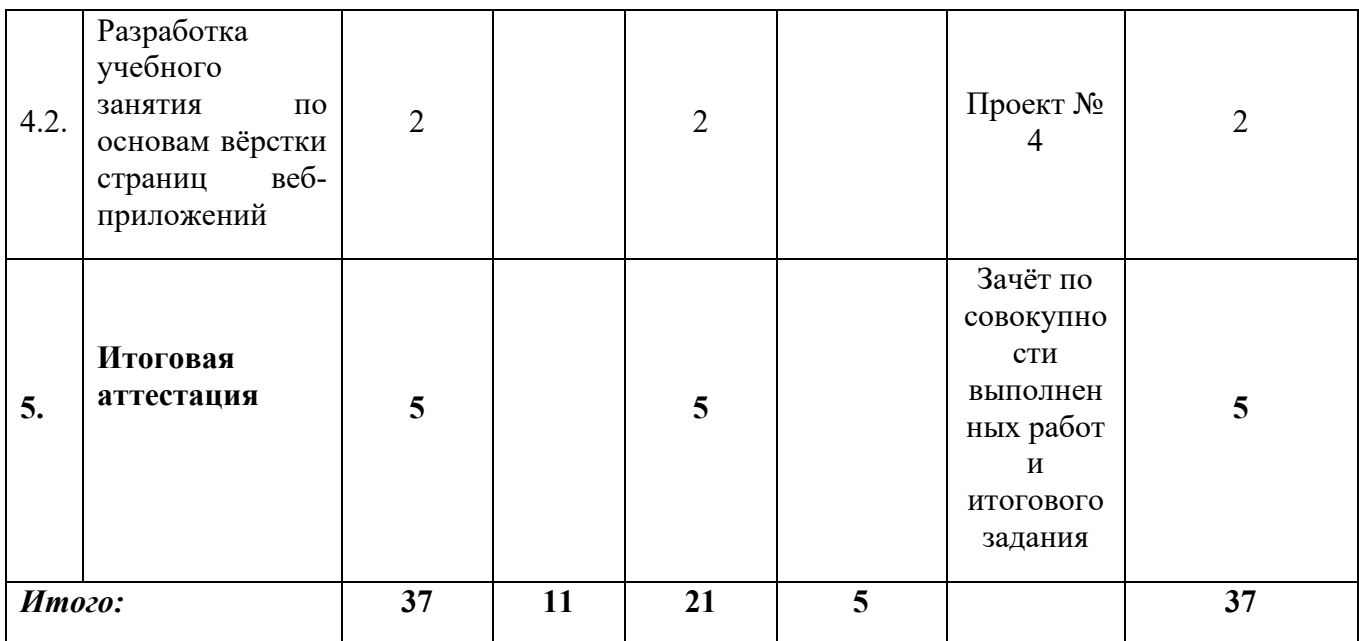

# **2.2.Календарный учебный график**

Программа повышения квалификации реализуется в течение двух месяцев по мере комплектования группы в соответствии с календарным учебным графиком. Продолжительность реализации программы по графику – восемь недель с момента укомплектованности группы.

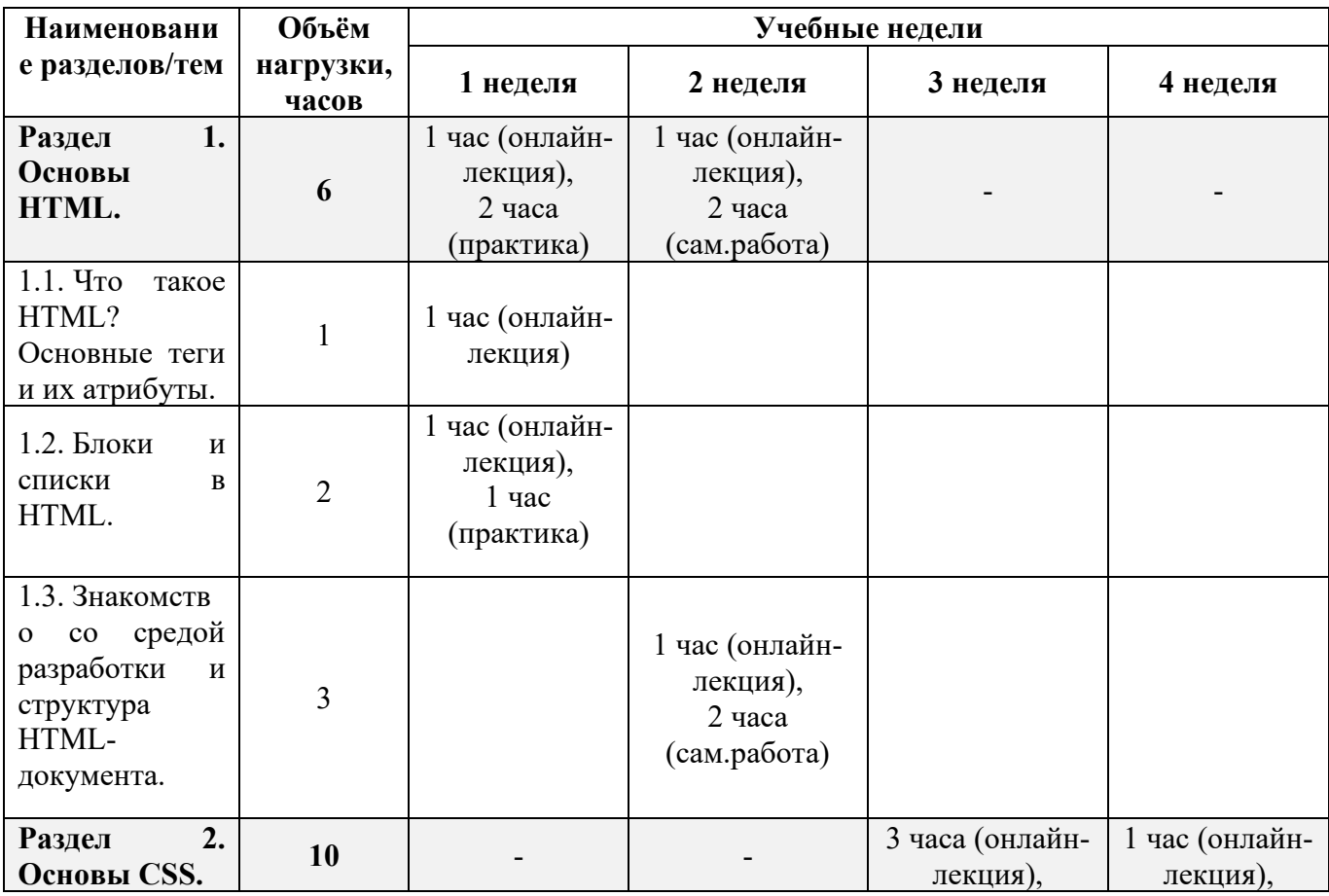

4

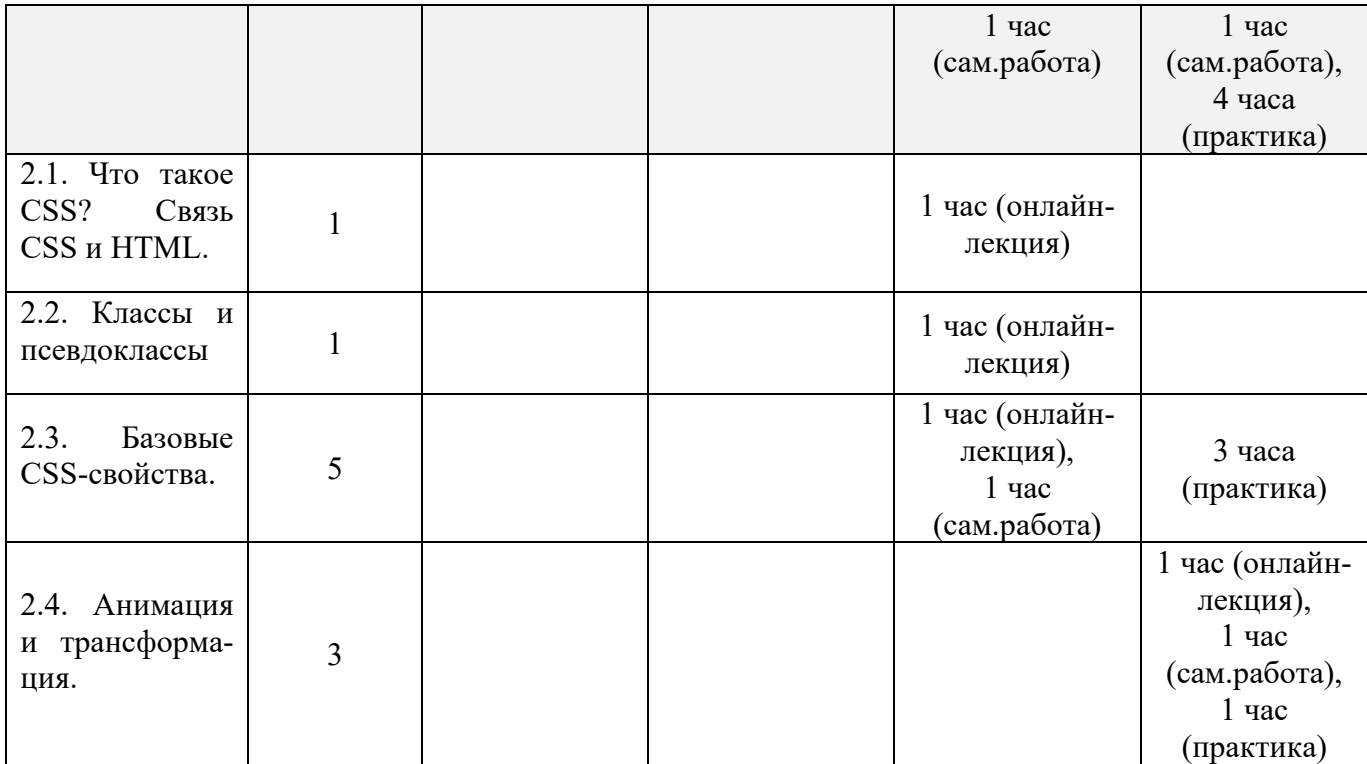

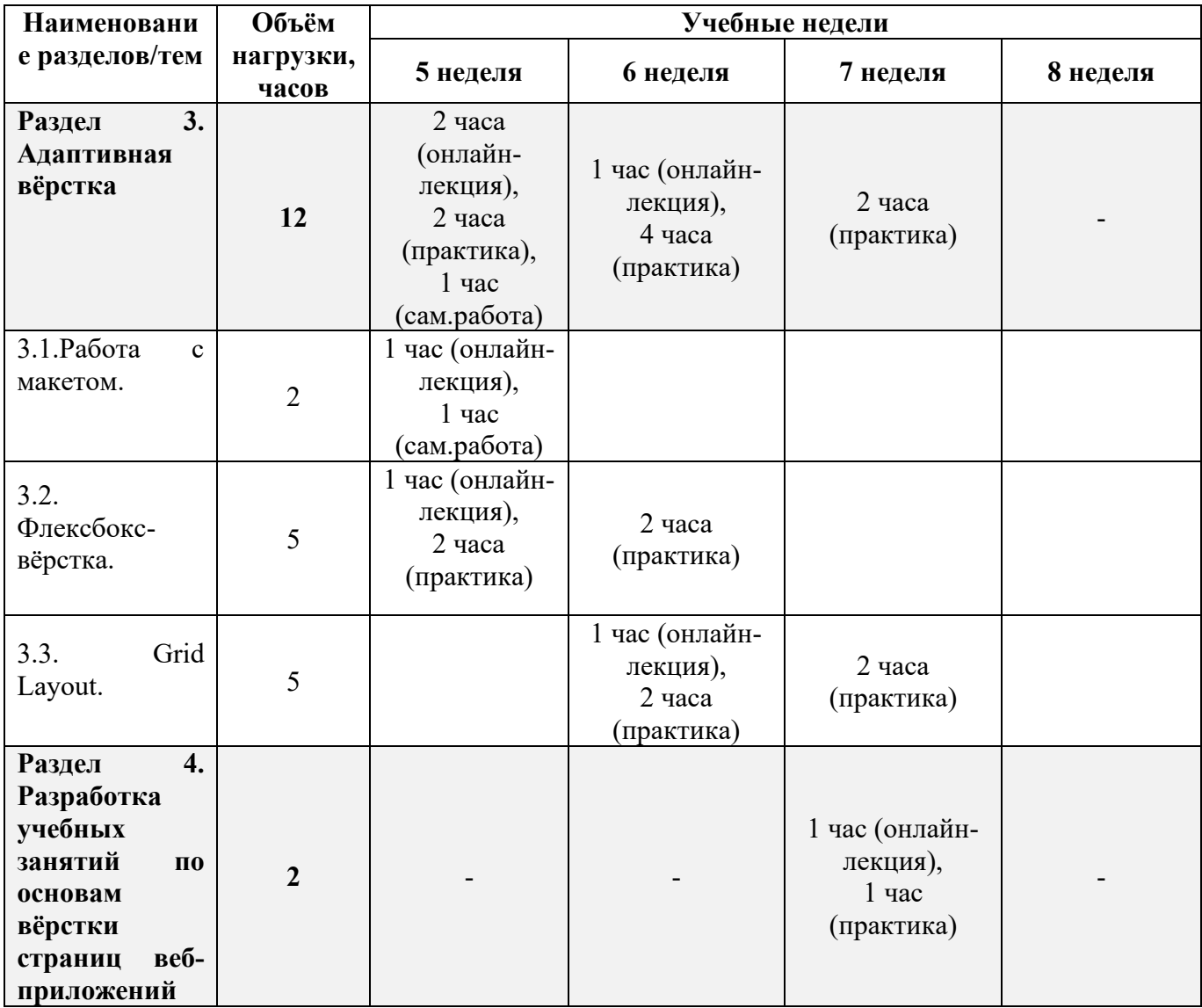

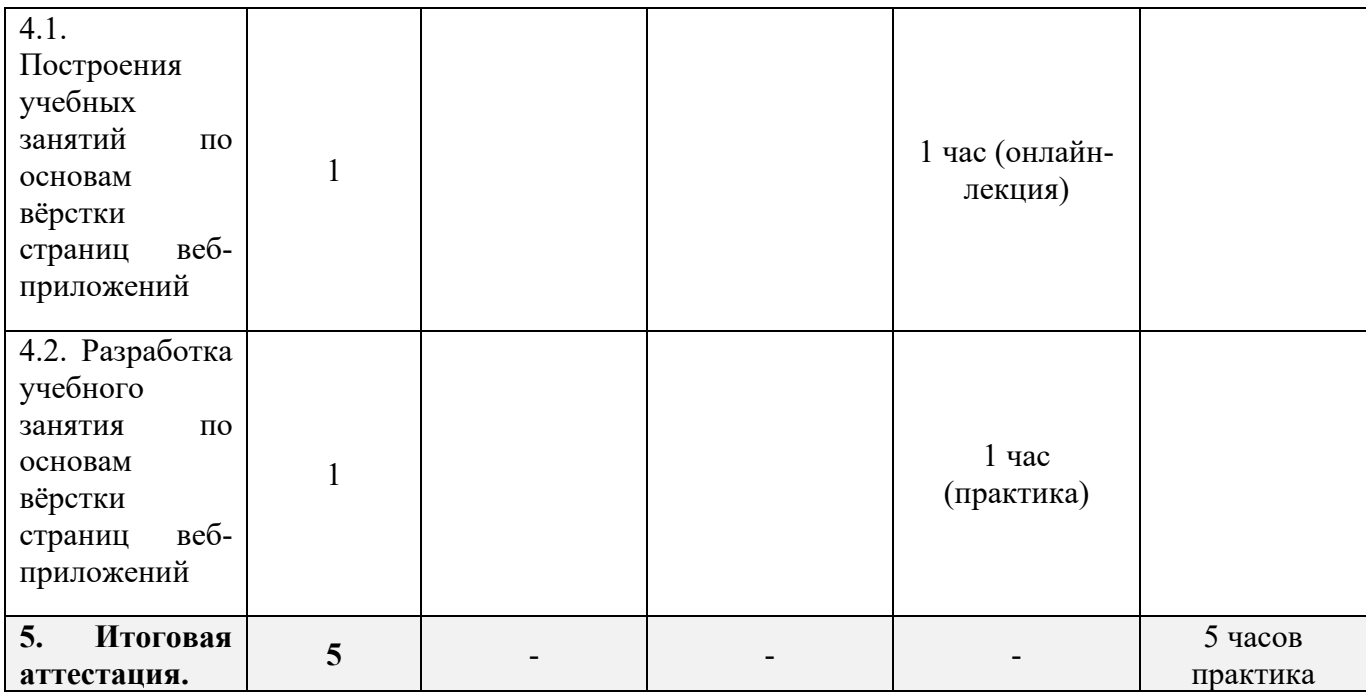

# **2.3. Рабочая программа**

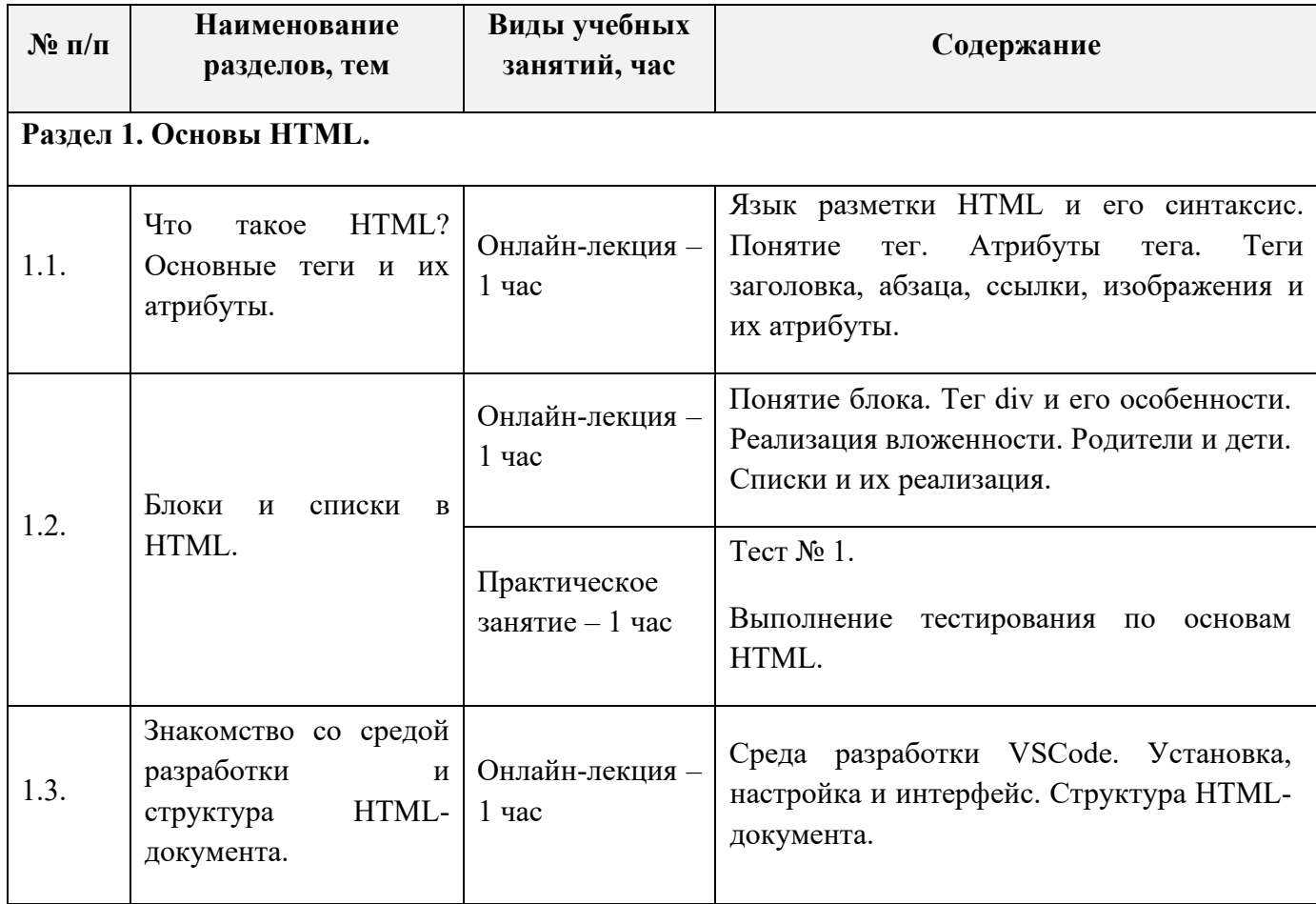

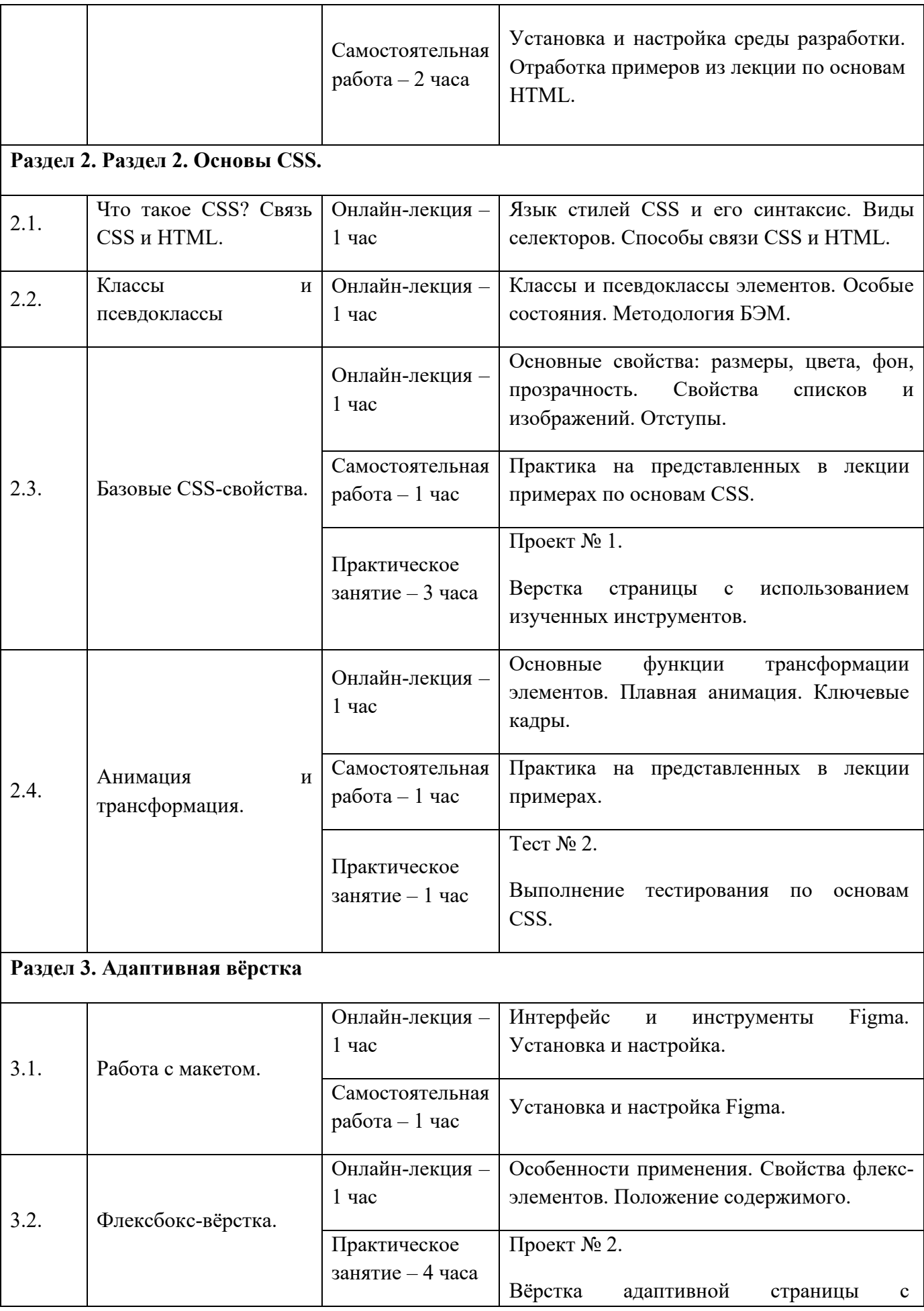

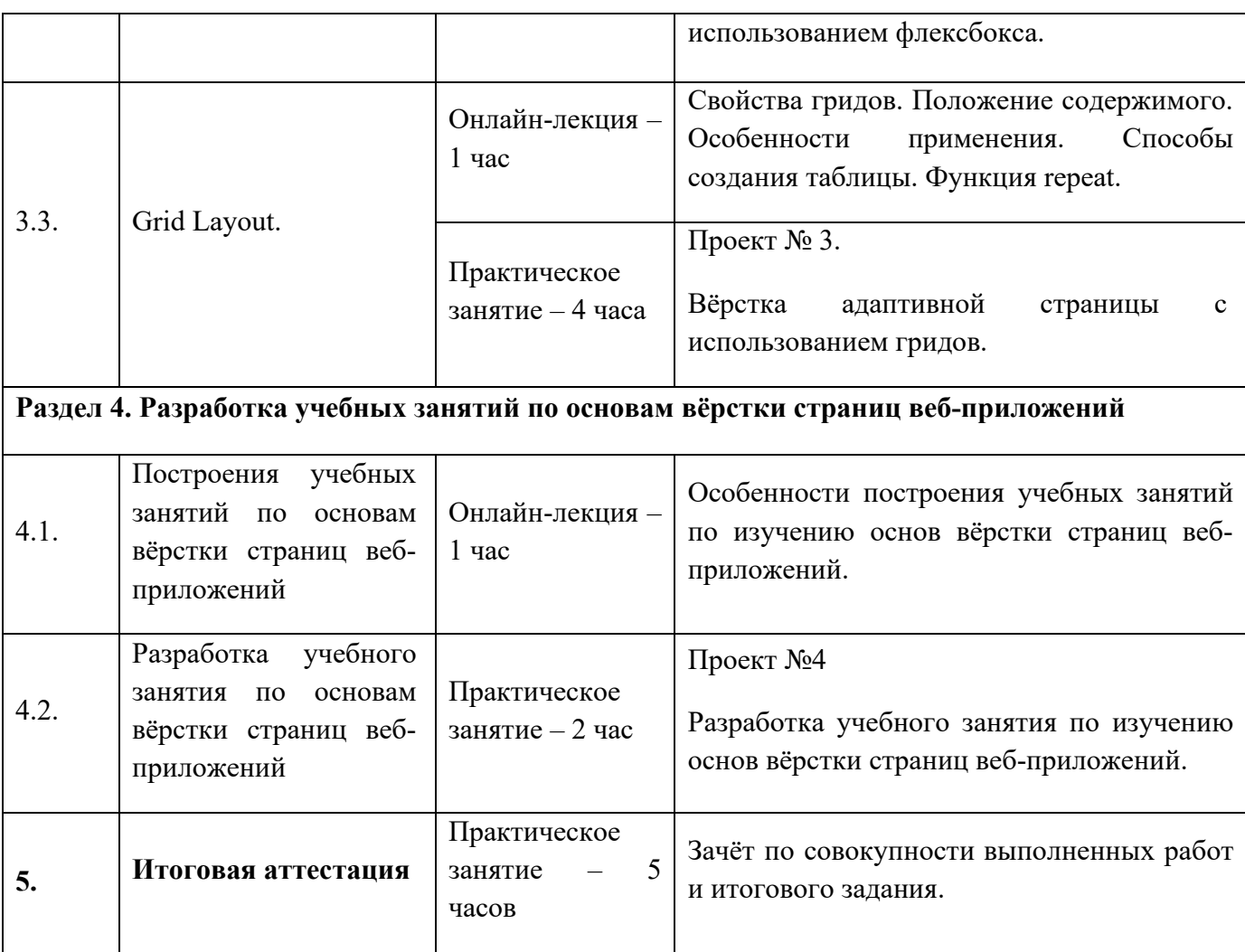

## **Раздел 3. «Формы аттестации и оценочные материалы»**

Программой предусмотрены: промежуточный контроль – тесты и проекты; итоговая аттестация – итоговое задание, зачёты промежуточного контроля.

#### **3.1 Промежуточный контроль**

#### **Проекты:**

**Проект №1**: «Вёрстка страницы с использованием изученных инструментов»

**Требования к выполнению проекта**: сверстать страницу с помощью HTML и CSS, которая соответствует макету, предлагаемому преподавателем. Ответ должен быть представлен в виде архива с папкой, в которой лежат все файлы проекта.

#### **Критерии оценивания**:

1. Ответ представлен в требуемом виде.

- 2. Вёрстка выполнена корректно и полностью соответствует макету.
- 3. Рационально используются теги.

#### **Оценивание**:

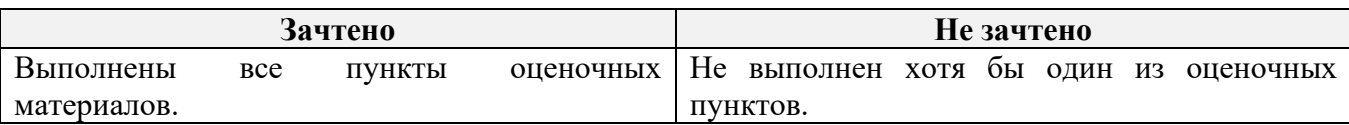

**Проект №2**: «Вёрстка адаптивной страницы с использованием флексбокса»

**Требования к выполнению проекта**: сверстать адаптивную страницу с помощью HTML и CSS, которая соответствует макету, предлагаемому преподавателем. Ответ должен быть представлен в виде архива с папкой, в которой лежат все файлы проекта.

#### **Критерии оценивания:**

- 1. Ответ представлен в требуемом виде.
- 2. Вёрстка выполнена корректно и полностью соответствует макету.
- 3. Рационально используются теги.
- 4. Используется технология флексбокс.

#### **Оценивание**:

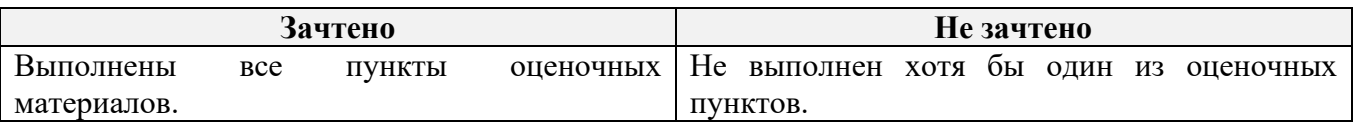

**Проект №3**: «Вёрстка адаптивной страницы с использованием гридов»

**Требования к выполнению проекта**: сверстать адаптивную страницу с помощью HTML и CSS, которая соответствует макету, предлагаемому преподавателем. Ответ должен быть представлен в виде архива с папкой, в которой лежат все файлы проекта.

#### **Критерии оценивания:**

- 1. Ответ представлен в требуемом виде.
- 2. Верстка выполнена корректно и полностью соответствует макету.
- 3. Рационально используются теги.
- 4. Используется технология гридов.

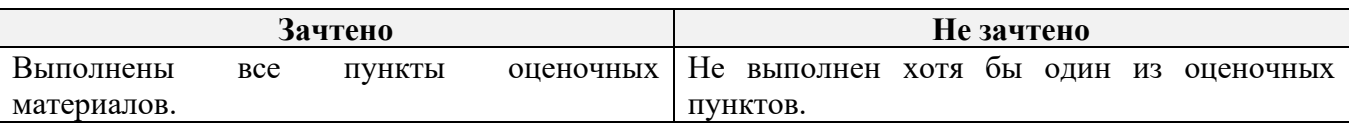

**Проект №4**: «Разработка учебного занятия по изучению основ вёрстки страниц веб-приложений».

**Требования к выполнению проекта**: составить учебное занятие (тему выбирает слушатель), которое позволит изучить основы вёрстки страниц вебприложений. В занятие должны быть включены, изученные технологии. Ответ должен быть представлен в виде файла в формате doc, docx или pdf.

#### **Критерии оценивания:**

1. Ответ представлен в требуемом виде.

2. Представлено учебное занятие по изучению основ вёрстки страниц вебприложений.

3. Содержание занятия соответствует одной или нескольким технологиям, изученным на занятиях пройденного учебного курса.

#### **Оценивание**:

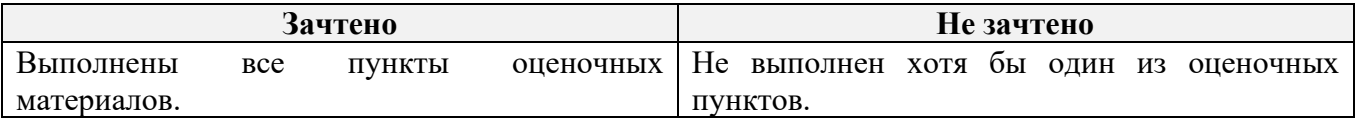

**Тесты:**

**Тест № 1** (образец):

- 1. Какой тег означает ссылку?
- $\Box$  <p></p>
- $\Box \leq a \geq \angle a$
- $\Box$  <h></h>
- $\Box$  <div> $\triangle$ div>
- 2. Какой тег означает абзац?
- $\Box$  <p></p>
- $\Box \leq a \geq \angle a$
- $\Box$  <h></h>
- $\Box$  <div></div>

3. Соотнесите тег и содержимое:

# **Iлавное**

# «Асока», мини-сериал

Где смотреть: Disney+ - с 23 августа

- $\Box$  <h1>  $\angle$ /h1> Главное
- $\Box$  <h2>  $\angle$ h2> «Асока», мини-сериал
- <h3></h3> Где смотреть: Disney+ с 23 августа
- $\Box$  <p></p>

4. В какой блок следует обернуть эти карточки? Напишите ответ без скобок, например, a или p.

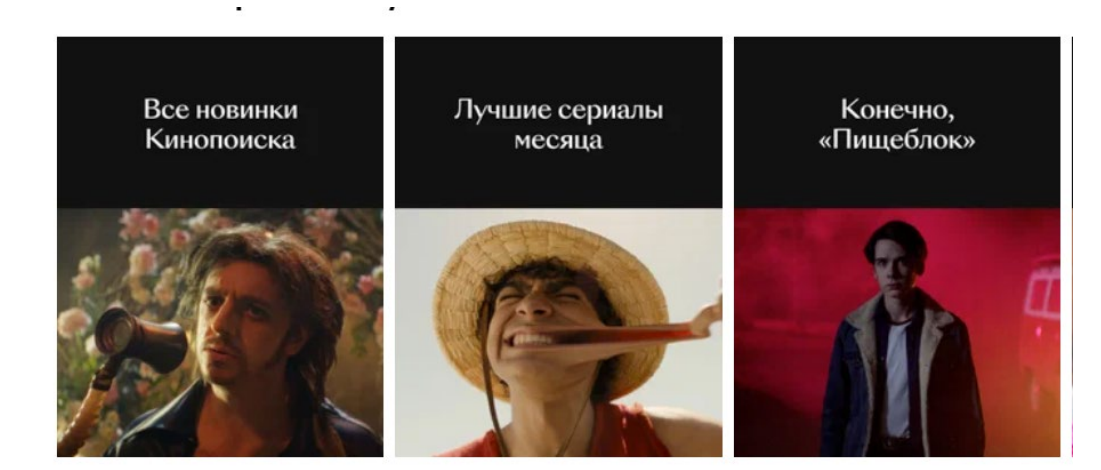

- 5. Где верный вариант?
- $\Box$  <h3> <a>Асока,</h3> мини-сериал </a>
- $\Box \langle a \rangle \langle h3 \rangle A \cos(a, \langle a \rangle)$ мини-сериал  $\langle h3 \rangle$
- $\Box$  <h3> <a>Асока,</a> мини-сериал </h3>
- $\Box \le a$ > <h3>Асока,</h3> мини-сериал </a>

#### **Критерии оценивания:**

Тест оценивается по системе зачтено/не зачтено. Ответ на вопрос теста должен соответствовать действительности.

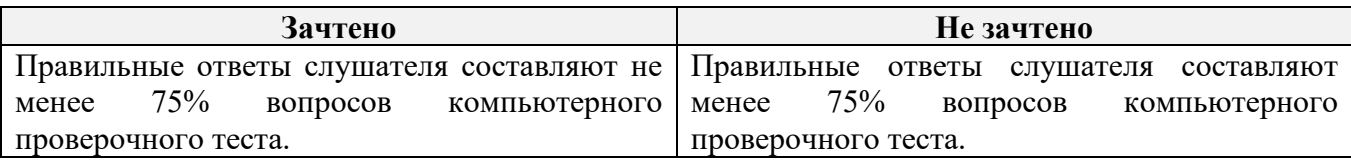

**Тест №** 2 (образец);

- 1. Как задать размер шрифта 18px?
- Width: 18px;
- □ Font-size: 18px;
- $\Box$  height: 18px;
- $\Box$  font-weight: 18px;
- 2. Как задать внешний отступ сверху 20px, а сбоку 40px?
- $\Box$  padding: 20px 40px;
- $\Box$  margin: 20px 40px;
- □ padding: 40px 20px;
- $\Box$  margin: 40px 20px;
- 3. С помощью какого псевдокласса можно стилизовать элемент при наведении?

Напишите ответ без двоеточий.

- 4. Как сделать плавное изменение цвета фона элемента?
- $\Box$  transition: all linear .3s;
- $\Box$  transition: background-color linear .3s;
- □ transform: background-color linear .3s;
- $\Box$  transform: all linear .3s;

5. Как повернуть блок на 90 градусов? Введите ответ без пробелов, где их можно опустить.

# **Критерии оценивания:**

Тест оценивается по системе зачтено/не зачтено. Ответ на вопрос теста должен соответствовать действительности.

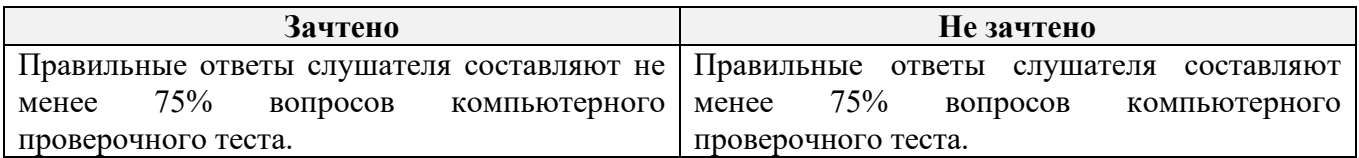

#### **3.2. Итоговая аттестация**

Зачёт по совокупности выполненных работ и итогового задания.

### **Итоговое задание:**

1. Сверстайте веб-страницу по макету с использованием семантической и адаптивной вёрстки.

- 2. Добавьте анимацию для каждого интерактивного элемента.
- 3. Создайте любую бесконечную анимацию и добавьте на страницу.

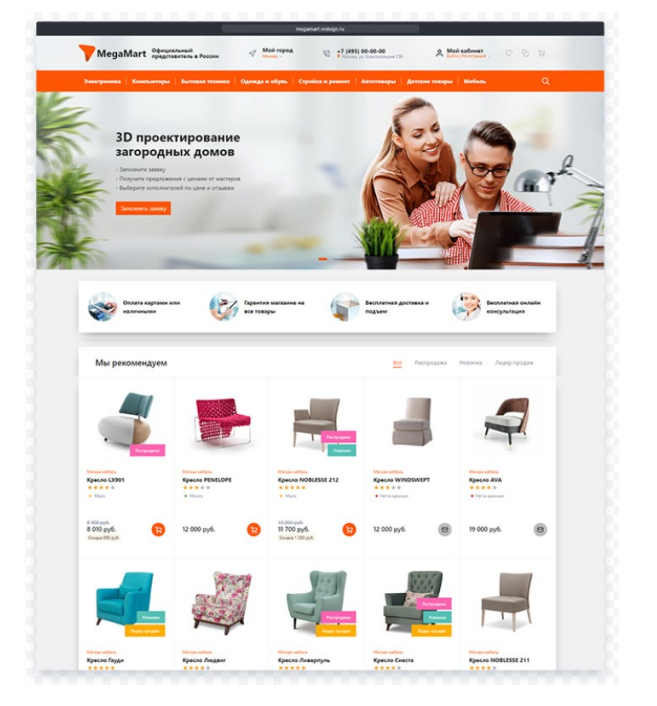

Рисунок 1. Пример макета.

**Требования к выполнению проекта**: страница должна быть свёрстана с помощью HTML и CSS по макету, который предложил преподаватель. Ответ должен быть представлен в виде архива с папкой, в которой лежат все файлы проекта.

# **Критерии оценивания:**

- 1. Ответ представлен в требуемом виде.
- 2. Вёрстка выполнена корректно и полностью соответствует макету.
- 3. Вёрстка является семантической и адаптивной.
- 4. Используется методология БЭМ.
- 5. Выполнены все пункты задания.

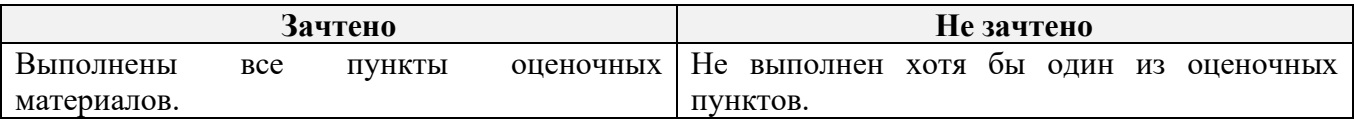

Обучающийся считается аттестованным:

**Критерии оценивания:** если обучающимся получены «зачёты» по итогам промежуточного контроля и итогового задания.

# **Оценивание:**

**«Зачтено»**: выполнены тесты № 1 и № 2, Проекты № 1, № 2, № 3 и № 4, итоговое задание.

**«Не зачтено»**: не выполнен хотя бы один из тестов (№1, №2) или не сделан хотя бы один из четырёх проектов, или итоговое задание.

# **Раздел 4. Организационно-педагогические условия реализации**

# **программы**

# **4.1. Учебно-методическое обеспечение и информационное обеспечение программы**

# **Нормативно-правовые документы**

- 1. Российская Федерация. Закон. Об образовании в Российской Федерации : Федеральный закон № 273-ФЗ : [принят Государственной думой 21 декабря 2012 года : одобрен Советом Федерации 26 декабря 2012 года ] : [Электронный ресурс] / Минпросвещения России (официальный интернет-ресурс) : <http://pravo.gov.ru/proxy/ips/?docbody=&nd=102162745> (дата обращения 01.09.2023). – Текст : электронный.
- 2. Российская Федерация. Приказ. Об утверждении и введении в действие федерального государственного образовательного стандарта среднего общего образования : приказ Министерства образования и науки РФ от 6 октября 2009 г. № 413 : [приложения утверждёны приказом Министерства образования и науки РФ от 17 мая 2012 г. № 413] : [Электронный ресурс] / Реестр примерных основных общеобразовательных программ : <https://fgosreestr.ru/uploads/files/cc49b8b607ab29a7ea856f3a8cfd17d9.pdf> (дата обращения 01.09.2023). – Текст : электронный.
- 3. Российская Федерация. Приказ. Об утверждении федерального государственного образовательного стандарта основного общего образования : приказ Министерства образования и науки РФ от 31 мая 2021г. № 287 :

[утверждён приказом Министерства образования и науки РФ от 31мая 2021 г. № 287] : [Электронный ресурс] / Реестр примерных основных общеобразовательных программ :

<https://fgosreestr.ru/uploads/files/238eb2e61e443460b65a83a2242abd57.pdf> (дата обращения 01.09.2023). – Текст : электронный.

4. Российская Федерация. Приказ. О внесении изменений в федеральный государственный образовательный стандарт среднего общего образования, утверждённый приказом Министерства образования и науки Российской Федерации от 17 мая 20 12 г. № 413 : приказ Министерства просвещения Российской Федерации от 12 августа 2022 г. № 732 : [приложения утверждёны приказом Министерства образования и науки РФ от 17 мая 2012 г. № 413] : [Электронный ресурс] / Реестр примерных основных общеобразовательных программ

<https://fgosreestr.ru/uploads/files/3ecd094e3813dce94559978a8a95fc4e.pdf> (дата обращения 01.09.2023). – Текст : электронный.

# **Основная литература**

- 1. Кириченко А.В., Хрусталёв А.А. HTML5+CSS3. Основы современного WEBдизайна. – СПб. : «Наука и Техника», 2019. – 352 с., ил.
- 2. Хоган Брайан. HTML5 и CSS3. Веб-разработка по стандартам нового поколения. – СПб. : Питер, 2011. – 272 с.

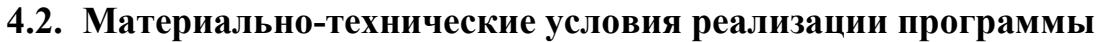

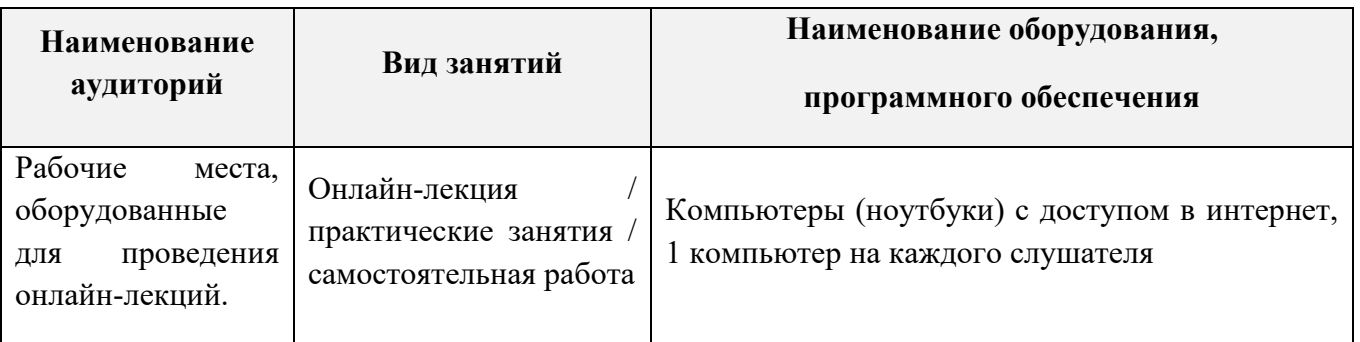

# **4.3. Кадровые условия реализации программы**

Количество преподавателей, привлечённых для реализации дополнительной профессиональной программы повышения квалификации, – не менее одного человека: может быть штатным сотрудником или внешним совместителем, обладающим компетенциями в области программирования и веб-разработки.